```
<IfModule mod_mime.c>
    # Force UTF-8 for certain file formats.
    AddCharset utf-8 .atom .css .js .json .rss .vtt .webapp .xml
</IfModule>
```

```
<IfModule mod_rewrite.c>
```

```
# Rewrite laravel-tricks.com to www.laravel-tricks.com
   RewriteCond %{HTTPS} !=on
   RewriteCond %{HTTP_HOST} !^www\..+$ [NC]
   RewriteCond %(HTTP_HOST) !=localhost [NC]
   RewriteCond %{HTTP_HOST} !=127.0.0.1
   RewriteRule ^ http://www.%{HTTP_HOST}%{REQUEST_URI} [R=301,L]
</IfModule>
```
<IfModule mod\_autoindex.c>

Options -Indexes

</IfModule>

<IfModule mod\_headers.c>

```
# Better content-type protection.
Header set X-Content-Type-Options "nosniff"
```
</IfModule>

<IfModule mod\_rewrite.c> # Forbid access to hidden files / folders. RewriteCond %{SCRIPT\_FILENAME} -d [OR] RewriteCond %{SCRIPT\_FILENAME} -f RewriteRule " $(^{\circ}$ |/)\." - [F]

```
# Better cachebusting (e.g. bootstrap.1.css instead of bootstrap.css?v1)
RewriteCond %{REQUEST_FILENAME} !-f
RewriteRule ^(,+)\.(\d+)\.(js|css|png|jpg|gif)$ $1.$3 [L]
```

```
<IfModule mod_negotation.c>
    Options -MultiViews
</IfModule>
```
RewriteEngine On

RewriteRule ^(.\*)/\$ /\$1 [L,R=301]

```
# Handle front controller
    RewriteCond %{REQUEST_FILENAME} !-d
    RewriteCond %{REQUEST_FILENAME} !-f
    RewriteRule ^ index.php [L]
</IfModule>
```
<IfModule mod\_deflate.c>

```
# Force compression for mangled headers.
    # http://developer.yahoo.com/blogs/ydn/posts/2010/12/pushing-beyond-gzipping
    <IfModule mod_setenvif.c>
        <IfModule mod_headers.c>
            SetEnvIfNoCase ^(Accept-EncodXng|X-cept-Encoding|X{15}|~{15}|-{15})$
\hat{C}((gziplideflate)\s*,?\s*)+|[X~-]{4,13}$ HAVE_Accept-Encoding
            RequestHeader append Accept-Encoding "gzip,deflate" env=HAVE_Accept-Encoding
        </IfModule>
    </IfModule>
    # Compress all output labeled with one of the following MIME-types
    # (for Apache versions below 2.3.7, you don't need to enable `mod_filter`
    # and can remove the `<IfModule mod filter.c>` and `</IfModule>` lines
    # as `AddOutputFilterByType` is still in the core directives).
    <IfModule mod_filter.c>
        AddOutputFilterByType DEFLATE application/atom+xml \
                                      application/javascript \
                                      application/json \
                                      application/rss+xml \
                                      application/vnd.ms-fontobject \
                                      application/x-font-ttf \
                                      application/x-web-app-manifest+json \
                                      application/xhtml+xml \
                                      application/xml \
                                      font/opentype \
                                      image/svg+xml \
                                      image/x-icon \
                                      text/css \
                                      text/html \
                                      text/plain \
```
text/x-component \

text/xml

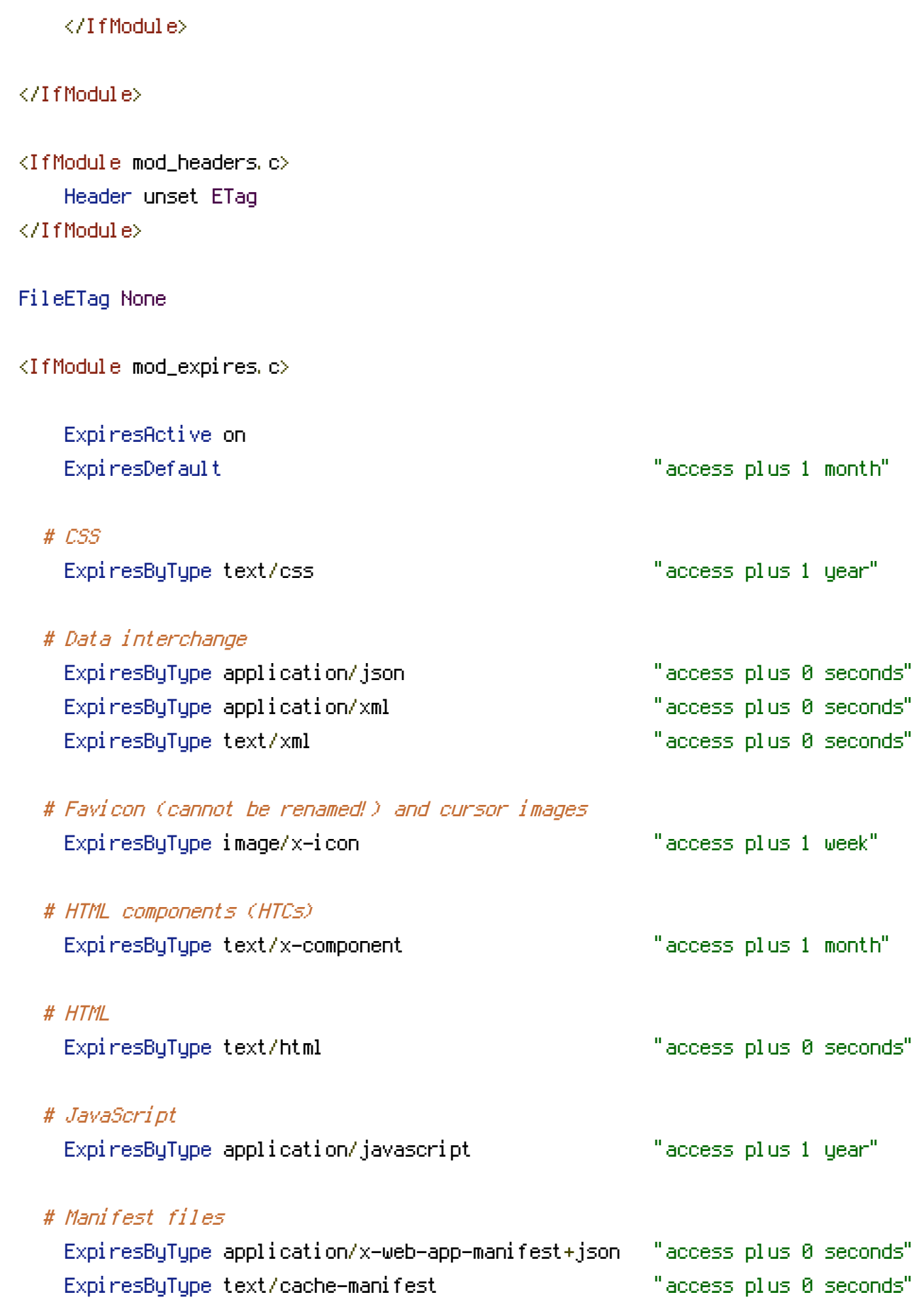

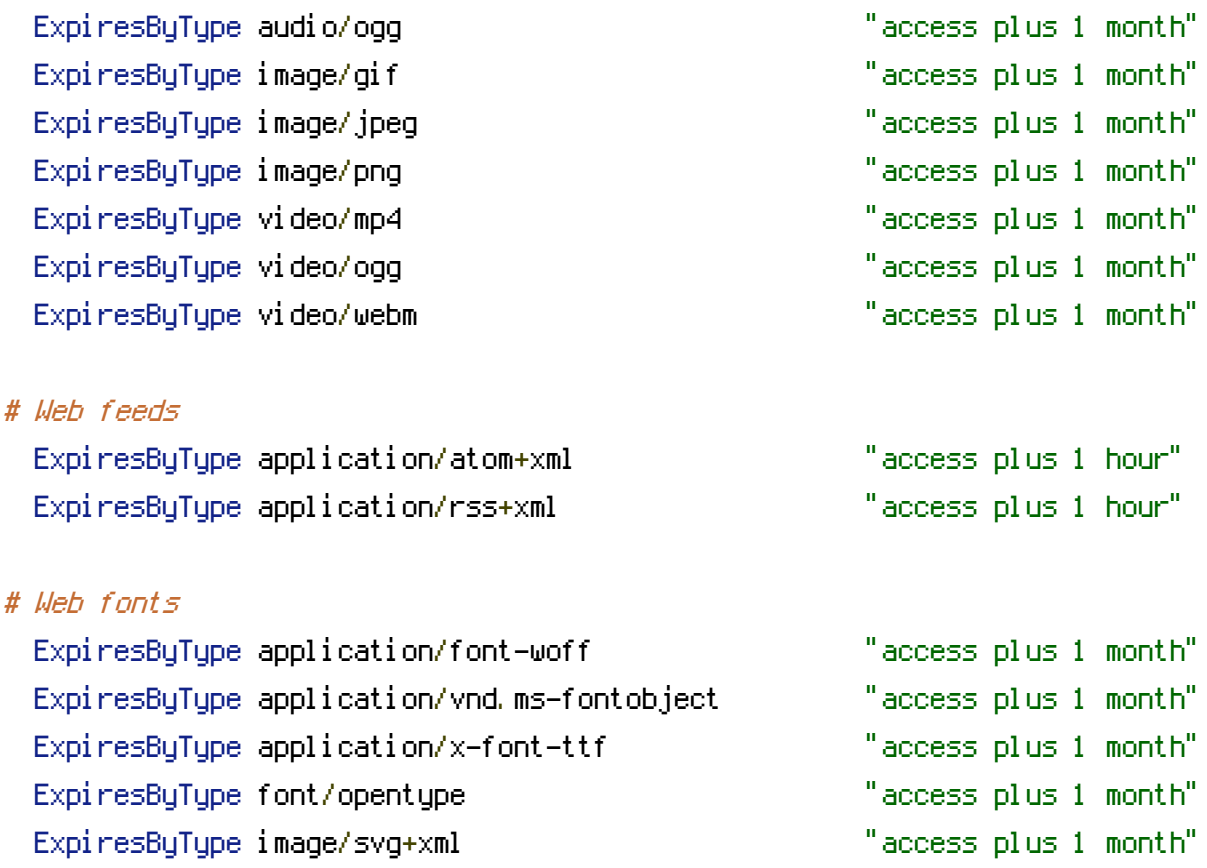

</IfModule>